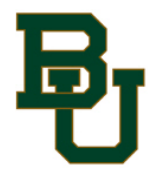

## BAYLOR UNIVERSITY DENTAL CLAIM FORM

MAY BE USED WHEN DENTAL OFFICE DOES NOT ACCEPT ASSIGNMENT

DR Administrative Services - Claim Report Form

Have you attached a copy of your dental bill?

## **#1 About The Claimant**

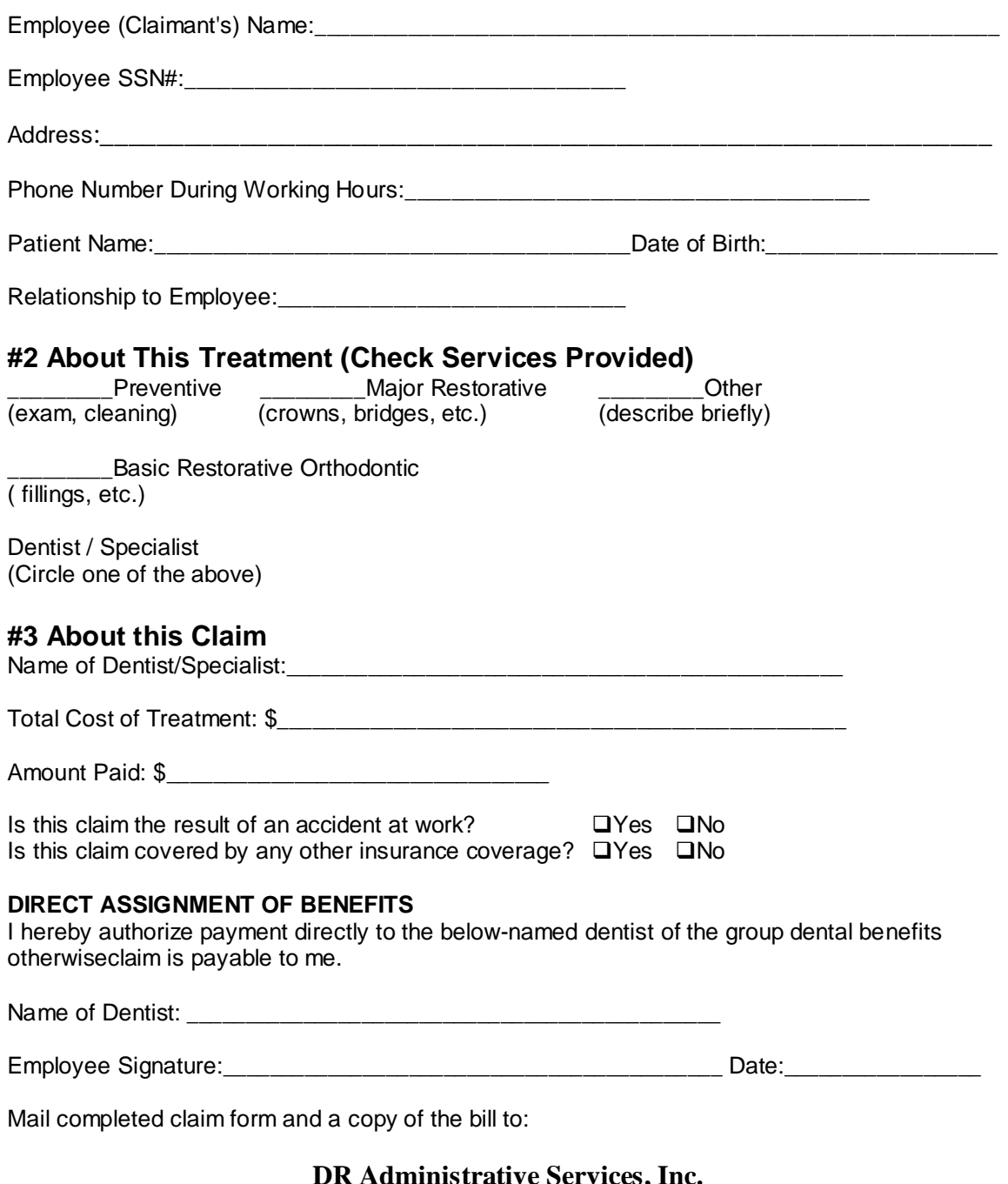

**DR Administrative Services, Inc. 88 Sunnyside Blvd., Suite 203 Plainview, NY 11803 Toll Free: (888) 791-3737 Toll Free Fax: (888) 791-1313 <www.dradmin.com>/baylor**